# **OSTTIROLER OSTTIROLER HEIMATBLÄTTER HEIMATBLÄTTER**

**Heimatkundliche Beilage des "Osttiroler Bote"**

**NUMMER 7/2009 77. JAHRGANG**

**Annemarie Bachler – Dieter Moritz**

## *Der Eisvogel (Alcedo atthis) in Osttirol*

Vielen Naturbeobachtern ist er bekannt, doch die wenigsten haben ihn gesehen: den Eisvogel.

Durch seine prächtige Färbung ist er unverwechselbar: Scheitel und Flügel schillern türkis, Rücken und Bürzel sind strahlend blau und die Unterseite ist warm orangebraun. Von der Größe einer Goldammer, weist er einen gedrungenen Körperbau auf, ist kurzschwänzig, aber langschnäbelig (Abb. 1).

Hier wird über sein Vorkommen im Bezirk Lienz nach den Beobachtungen der Autoren in den Jahren 1996 bis 2008 berichtet. Weitere Beobachtungen werden gerne entgegen genommen. Ältere Angaben folgen am Schluss.

#### **Verbreitung in Osttirol**

Die meisten Beobachtungen (64 von 71 Exemplaren) stammen von der Drau zwischen Debant und Nörsach (vom Wartschenbach-Teich bis zur Klingenlaue nahe Bezirksgrenze). Die wenigen verbleibenden gelangen an der Isel zwischen Huben und Oberlienz, dem Tristacher See und dem Tassenbacher Speicher. Vom Virgenund Defereggental sind keine Beobachtungen bekannt.

In Osttirol enden die Feststellungen der Art bei einer Seehöhe von 1.070 m (Tassenbacher Speicher). Dabei handelt es sich aber in Mitteleuropa nur in Ausnahmefällen um Brutnachweise. Diese liegen selten über 650 m NN (GLUTZ VON BLOTZ-HEIM & BAUER 1980). Aber Strichvögel können bis zu 2.000 m Höhe vorkommen (DALLA TORRE & ANZINGER 1896/97).

#### **Lebensraum**

Der Lebensraum im beschriebenen Osttiroler Verbreitungsschwerpunkt bietet noch naturnahe saubere Gewässer wie Reste unverbauter Bäche, Lauen genannt, oft im Auwald gelegen, sowie aufgelassene Kiesgruben, zu Teichen umgestaltet. Alle weisen klares Wasser auf und eisfrei sind neben den Lauen noch ein bis zwei Teiche. Die Lauen im Auwald weisen geringe menschliche Störung auf.

**Vogel des Jahres 2009**

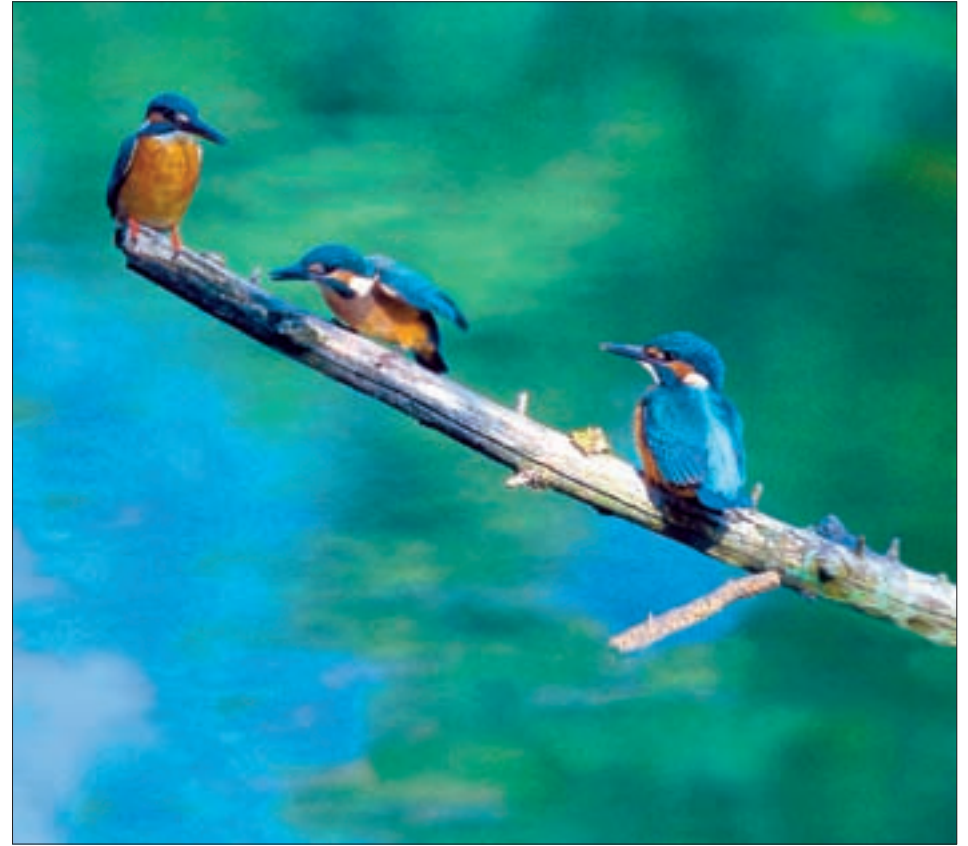

*Abbildung 1: Eine Familie von Eisvögeln. Foto: Jakob Zmölnig*

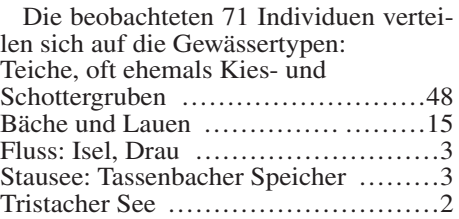

Dabei ist aber zu bedenken, dass an Teichen häufiger beobachtet wurde und sie sind übersichtlicher als Bäche und Lauen.

Der Eisvogel ist ein Ansitzjäger. Überhängende Zweige und Wurzeln an der Steilwand am Wasser sind seine Jagdwarten, die er bevorzugt aufsucht. Als Stoßtaucher erbeutet er Fische unter 10 cm Länge.

Ein *Brutplatz* wurde in Osttirol noch nie gefunden. Er muss mehr als 1 m hohe senkrechte Erdwände aufweisen, in denen die Bruthöhle im "Eigenbau" gegraben wird. Sie wird stets sehr versteckt angelegt und besteht aus einer 0,5 bis 1 m langen Niströhre, die von der Einflugöffnung leicht ansteigt und in einem Nestkessel endet. Das Angebot an solchen Niststandorten ist sehr gering.

#### **Jahreslauf/Phänologie**

Im Verbreitungsatlas "Die Brutvögel Osttirols" gilt der Eisvogel als ehemaliger Brutvogel (MORITZ & BACHLER 2001). Inzwischen besteht kein Zweifel mehr, dass

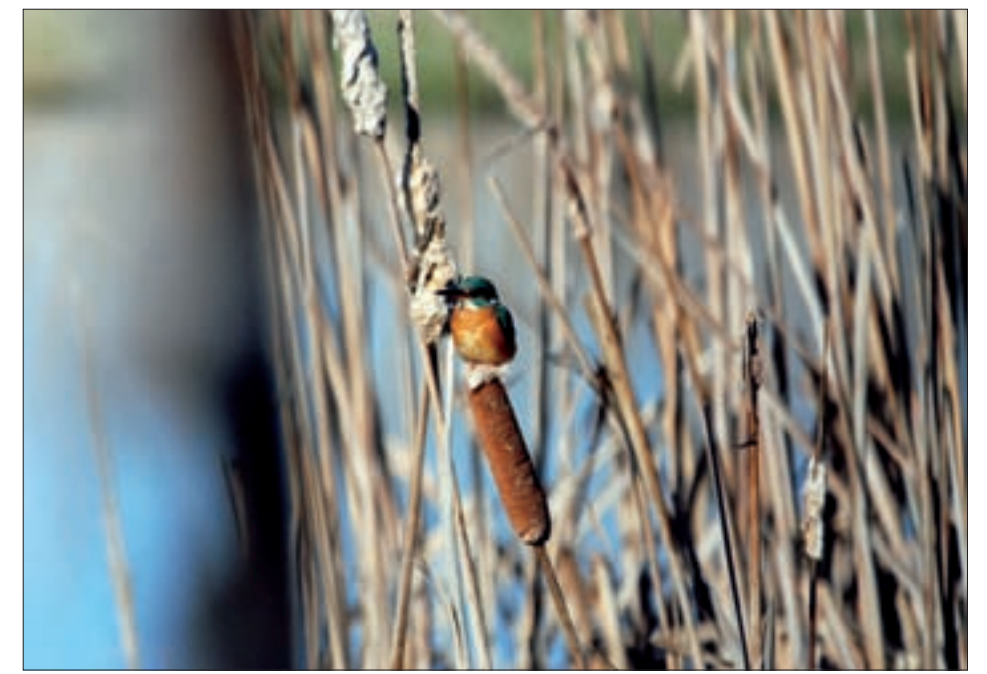

*Abbildung 2: Der Eisvogel in seinem Lebensraum. Foto: Christian Ragger*

er in Osttirol noch brütet. An einem Fischteich im Auwald südlich der Drau bei der Lengberger Brücke wurde im Mai/Juni 2001 eine Familie von vier Individuen beobachtet. Ein Vogel betreute die anderen, fütterte sie sogar (Beobachter Karl Lindsberger, Lengberg; Informant Dr. Alois Kofler, Lienz). Es kann sich nur um flügge Jungvögel gehandelt haben, die ein Elternteil (gewöhnlich der Vater) noch begleitete. Doch spätestens nach einer Woche mussten die Jungen selbstständig fischen, da sie im Revier der Altvögel nicht geduldet werden. Gerade zur Nahrungssuche müssen sie an unbesetzte Gewässer ausweichen.

Die jahreszeitliche Verteilung aller Beobachtungen zeigt, dass im Mai und Juni kaum Eisvögel entdeckt werden (Tabelle):

Monatliche Verteilung der beobachteten Individuen von 1996 bis 2008  $(n = 71)$ 

Jänner: 3, Feber: 2, März: 4, April: 3, Mai: 1, Juni: 0, Juli: 3, August: 15, September: 16, Oktober: 21, November: 3, Dezember: 0.

Ihre Bruthöhlen liegen zu versteckt und die Altvögel rufen nicht. Ab August aber beginnt die *Strich- und Zugzeit*, die bis Ende Oktober dauert. Die meisten wandernden Tiere sind die Jungvögel und die Weibchen. *Überwintern* (Nov.-Feb.) sollen nur die Männchen, die ganzjährig in ihrem Heimatgebiet bleiben. Der *Frühlingszug* (März) verläuft völlig unauffällig.

Zusammengefasst lässt sich für den Eisvogel in Osttirol sagen, dass er Stand-, Strich- und Zugvogel ist. Die *Standvögel* sind alte Männchen, die im Brutgebiet verbleiben. Da sie das ganze Jahr über da sind, werden sie auch Jahresvögel genannt. Die Strich- und Zugvögel sind die alten Weibchen und die Jungvögel, die unterschiedlich weit wandernd ihr Heimatgebiet verlassen. Vogelarten, die teilweise ziehen, teilweise am Brut- und Geburtsort verbleiben, werden *Teilzieher* genannt.

#### **Gefährdung**

In Tirol ist der Eisvogel vom Verschwinden bedroht (LANDMANN & LENTNER 2001). Gerade durch einen langen Kälte-

winter (2008/09) ist die Anzahl rückläufig. Da Steilwände fehlen oder durch Verbau an Lauen und Bächen verschwinden, ist das Brutplatzangebot sehr gering. Die Beseitigung der großen Wasserflächen im Talboden unterhalb Lienz, wo er Standvogel war (MAYR 1869), machte ein weiteres Brüten unmöglich.

Die Lauen wurden nicht nur reguliert, in ihrem Verlauf festgelegt (Böschungsverbau) und teilweise verrohrt, sondern auch durch ein Wegenetz eingezwengt. An manchen Stellen verlaufen Wege (Asphalt, Steinplatten) auf beiden Seiten einer Laue. Der frühere Busch- und Baumbestand, der Deckung und Windschutz bot, fehlt oft. Unregelmäßige Wasserführung und zunehmender Erholungsdruck durch den Menschen sind als Gefährdungen zu nennen.

#### **Schutz**

Die wenigen noch vorhandenen naturgemäßen Steilufer müssen erhalten werden, um dort ein Brüten zu ermöglichen. Auch an busch- und baumbestandenen Lauen sind Steilufer und ihre Vegetation zu sichern. Bekanntlich werden günstige Niströhren jahrelang genutzt. Auch dies ein Grund, künstliche aus Menschenhand anzulegen (PETUTSCHNIG & STREITMAIER 2001), selbst wenn mancher Versuch fehlschlug (LANDMANN & LENTNER 2001). Auch ein reiches Angebot an Kleinfischen muss erhalten oder geschaffen werden.

Alle Renaturierungsmaßnahmen an Fließgewässern fördern eine Vielzahl von wassergebundenen Tierarten: Kleinkrebse,

#### **IMPRESSUM DER OHBL:**

Redaktion: Univ.-Doz. Dr. Meinrad Pizzinini. Für den Inhalt der Beiträge sind die Autoren verantwortlich.

Anschrift der Autoren dieser Nummer: Annemarie Bachler und Univ.-Doz. Dr. Dieter Moritz, A-9900 Lienz, Kärntner Straße 7 – Franz Unterwainig, A-9990 Nußdorf-Debant, Pestalozzistraße 17.

Manuskripte für die "Osttiroler Heimatblätter" sind einzusenden an die Redaktion des "Osttiroler Bote" oder an Dr. Meinrad Pizzinini, A-6176 Völs, Albertistraße 2 a.

unter den Insekten z. B. Libellen, Köcherund Steinfliegen, dazu Frosch- und Schwanzlurche. Und nicht zuletzt den Menschen. Er übt gleichzeitig zunehmenden Erholungs- und Freizeitdruck aus (LANDMANN & LENTNER 2001). Wenn die Ansprüche des Eisvogels an seinem Biotop erfüllt sind, dann brütet er sogar mitten in Städten und an belebten Parkteichen (GLUTZ VON BLOTZHEIM & BAUER 1980). Zu denken ist neben dem Tassenbacher Speicher (mit 1.070 m große Seehöhe) etwa an den Iselteich in Ainet (700 m NN). An den Lauen im Talboden der Drau unterhalb Lienz sollten ein bis zwei künstliche Niströhren errichtet werden (Öffentlichkeitsarbeit z. B. für Tourismus; nahe Golf- und Campingplätze).

#### **Ältere Angaben (vor 1996)**

In seinem "Verzeichniss der bis jetzt in Tyrol beobachteten Vögel" nennt ALTHAMMER (1857) ihn "Standvogel, aber selten". Und nur für den Bezirk Lienz sagt MAYR (1869): "als Standvogel sehr sparsam vertreten in den wasserreichen Auen bei Lengberg und Kapaun". Er war also Brutvogel, der meist im Herbst und Winter an Flüssen und Bächen, also an Drau, Isel und den Lauen beobachtet wurde (DALLA TORRE 1890). Das gilt auch heute noch (siehe Tabelle).

Brutvorkommen waren auch in den Wasserflächen des Nikolsdorfer/Lavanter Talbodens möglich.

In den 1950er-Jahren wurden *Brutnachweise* nie erbracht (KÜHTREIBER 1952). Es liegen aber erste Hinweise vor (HEINRI-CHER 1977, 1995, 2003):

1974: Juli 29 Fund eines Jungvogels in der Lavanter Au (Horwath, Waschgler).

1983: seit diesem Jahr "als Brutvogel nachgewiesen (Lavant)".

1994: ohne Datum: "Brut wahrscheinlich." Allen drei Mitteilungen fehlen für den *Brutnachweis* einer so seltenen Art viele erforderliche Informationen: Woran wurde der Jungvogel erkannt? War ein Vogelkenner bei den Findern? Wurde eine beflogene Nisthöhle gefunden oder eine Familie beobachtet? Was führte zu dem Brutverdacht und dem Brutnachweis?

#### **Literatur**

ALTHAMMER, L. (1857): Verzeichniss der bis jetzt in Tyrol beobachteten Vögel. Naumannia 7: 392 – 404.

DALLA TORRE, K. W. VON (1890): Ornithologisches aus Tirol. 7. Die Vogelfauna des Tirolischen Draugebietes. Mitt. Orn. Ver. Wien 14: 261-262, 276-277, 294-295, 309-310.

DALLA TORRE, K. W. & F. ANZINGER (1896/7): Die Vögel von Tirol und Vorarlberg. Die Schwalbe, Mitt. Orn. Ver. Wien 20 und 21 sowie Erg. Nr.  $1 - 36$ .

GLUTZ VON BLOTZHEIM, U. N. & K. M. BAUER (1980): Handbuch der Vögel Mitteleuropas. Bd. 9. Columbiformes bis Piciformes. Wiesbaden.

HEINRICHER, A. (1977): Seltene Vogelarten in Osttirol. Osttiroler Heimatblätter 45 (2): 3-4.

HEINRICHER, A. (1995): Ein Beitrag zur Vogelwelt Ost-tirols (Bezirk Lienz, Österreich). Monticola 7: 175 – 190. HEINRICHER, A. (2003): Die Vogelwelt Osttirols – Arten-

liste. Osttiroler Heimatblätter 71 (4): 1-6.

KÜHTREIBER, J. (1952): Die Vogelwelt der Lienzer Gegend. Schlern-Schriften 98: 225-243.

LANDMANN, A. & R. LENTNER (2001): Die Brutvögel Tirols. Bestand, Gefährdung, Schutz und Rote Liste. Ber. Nat.-med. Verein Innsbruck, Suppl. 14: 1-182.

MAYR, J. (1869): Vogelarten, welche im Bezirke Lienz als beständige und regelmäßige Bewohner, oder als zeit-weilige und durchziehende Gäste, auftreten. Volks- und Schützenzeitung 24: 252, 258, 261-262, 266.

MORITZ, D. & A. BACHLER (2001): Die Brutvögel Osttirols. Ein kommentierter Verbreitungsatlas. Lienz, S. 1 – 277. PETUTSCHNIG, W. & D. STREITMAIER (2001): Eisvogel – Brutbestand 2001. Kärntner Naturschutzberichte 6: 117 – 118.

### **Franz Unterwainig**

# *Mauersegler (Apus apus)*

Es begann am 23. Juni 2008. In unserer Grünanlage in der Debant lag ein junger Vogel im Gras. Er war noch ohne Gefieder, und ich konnte ihn keiner mir bekannten

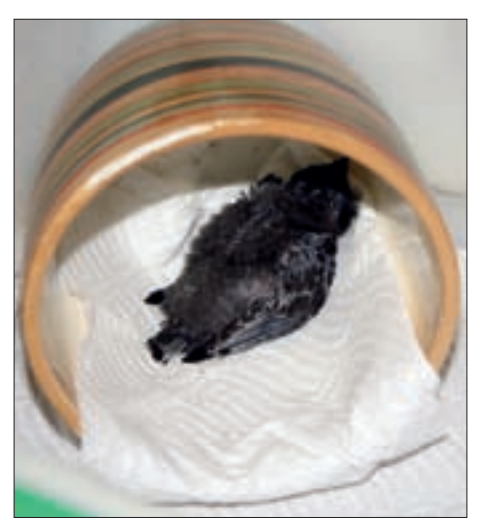

*Abbildung 2: Ein Becher wurde zur Schlafhöhle umfunktioniert. Der 18 bis 20 Tage alte Jungvogel hält den Kopf ins Dunkle. In seinem Schlafraum setzt er keinen Kot ab.*

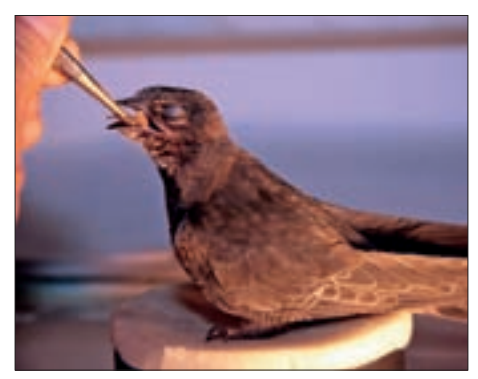

*Abbildung 3: Dieser Jungvogel hat sich ein wenig an die Fütterung mit der Pinzette gewöhnt. Er ist im ausflugbereiten Alter.*

Vogelart zuordnen (Abb. 1). Die Bereitschaft, dem Tier zu helfen, stellte sich schnell ein, weshalb ich es mit nach Hause nahm. Weitere Recherchen im Internet erga-**Seine Jungvögel in menschlicher Obhut**

ben, dass es sich um ein Mauersegler-Küken handelte. Die Segler werden von Laien meist Schwalben genannt, eine Folge sehr ähnlicher Lebensweise als Luftjäger. Stammesgeschichtlich gehören sie in ganz getrennte Vogelordnungen. Einige Unterschiede seien genannt: Während unsere Schwalben Lehmnester bauen und die Küken mit Daunen aus dem Ei schlüpfen, bewohnen die Segler vorhandene Höhlen und Nischen und ihre Küken sind anfangs völlig nackt. Schwalben brüten pro Jahr bis zu dreimal und legen jeweils vier bis fünf Eier. Segler dagegen legen einmal jährlich nur zwei, selten drei Eier, haben also eine viel geringere Fortpflanzungsrate.

Da der Mauersegler in Fels- und Mauerspalten brütet, erhielt mein Pflegling einen mit grobem Papier ausgeschlagenen Becher als Schlafhöhle. Dieses Angebot an Dunkelheit nahm er auch tagsüber gerne an und rastete und schlief dort, wobei der Kopf meist vom Licht abgewandt war (Abb. 2). Das

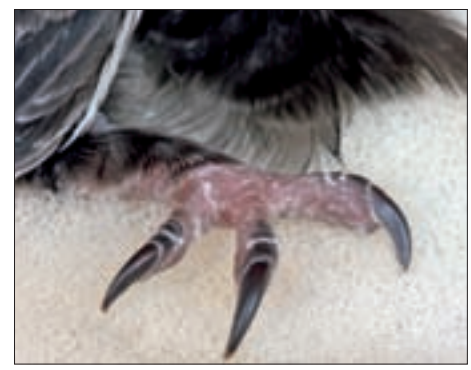

*Abbildung 4: Hier sind nur drei der vier Zehen zu sehen: Sie sind stark gebogen und nadelspitz, zum Anklammern an Felsund Hauswände wie geschaffen.*

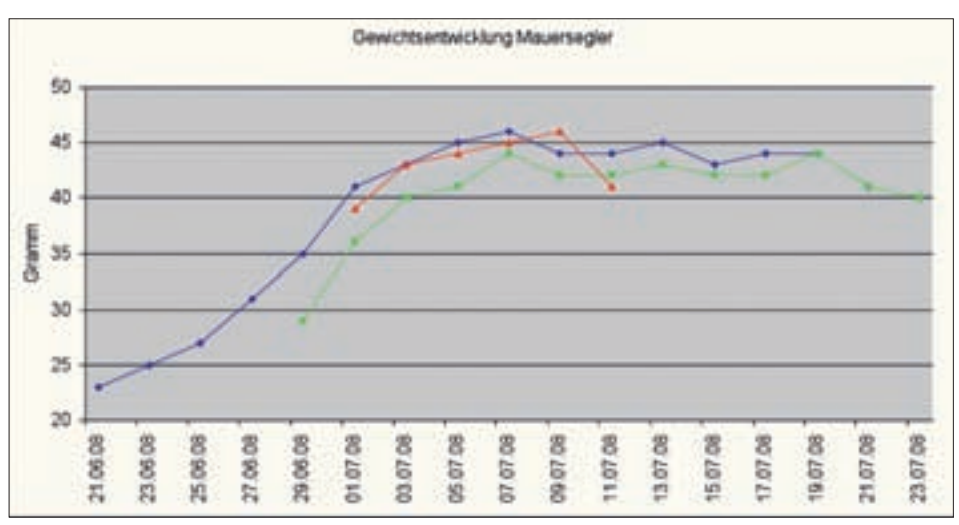

*Abbildung 7: Mauersegler Apus apus: Gewichtsentwicklung dreier Jungvögel bis zum Tag des Ausfliegens. Außer bei den Seglern zeigen auch bei Schwalben und Hochseevögeln die Nestlinge wenige Tage vor dem Ausfliegen ein Gewichtsmaximum.*

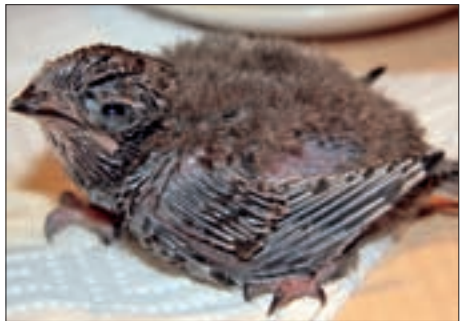

*Abbildung 1: Im Alter von etwa 18 Tagen stecken die Schwungfedern und ihre Großen, Mittleren und Kleinen Deckfedern noch fast ganz in den Blutkielen. Nur solange eine Feder wächst, wird sie mit Blut versorgt. Der schwarze Schnabel reicht mit seinen hautfarbenen und wulstigen Schnabelwinkeln bis unter das Auge.*

Nest hielt er dadurch sauber, dass er seinen Kot immer außerhalb des Bechers absetzte.

Das wichtigste Problem war jetzt das Futter. Wie ernährt man einen so kleinen und jungen Vogel? Probehalber bot ich ihm das Nassfutter unserer Katze an. Dabei half mir der Zahnstocher. Weitere Web-Seiten infor-

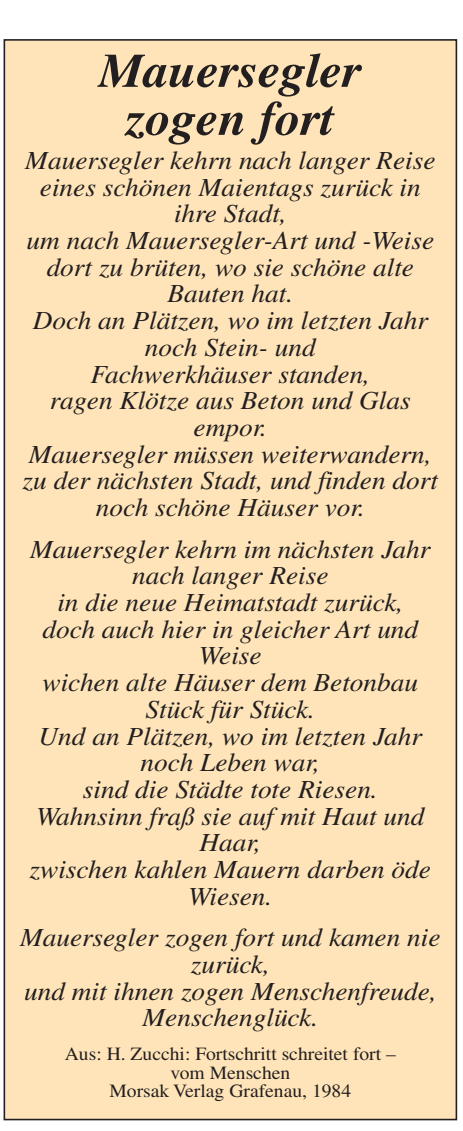

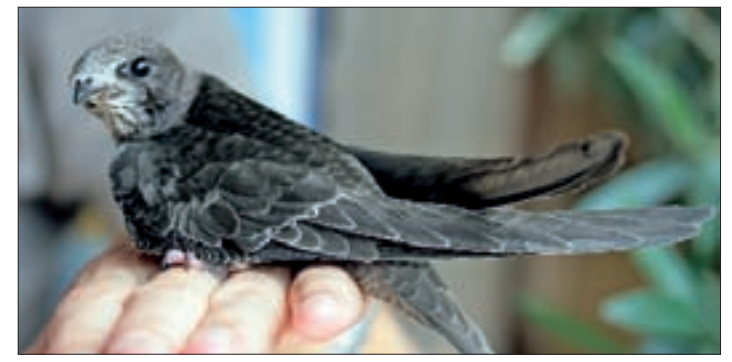

▲ *Abbildung 8: Im Alter von gut 40 Tagen ist der Jungvogel ausgewachsen und kann die Nesthöhle verlassen.*

*Abbildung 6: Der hungrige Jungvogel nimmt statt des Vorderkopfes eines Elternteiles den Finger des Pflegers in seinen weit geöffneten Schnabel.*

mierten mich, was Mauersegler verzehren und was man als Futter bei der Aufzucht von Küken vermeiden soll. Gleich am nächsten Tag erhielt mein Jungvogel die Larven der Wachsmotte und Heimchen bzw. Grillen (Abb. 3).

Die Klammerfüße der Segler sind zum Stehen nicht geeignet, auch nicht zum Laufen oder Aufrichten. Auf dem Papier schob sich das Küken auf dem Bauche kriechend in sein Versteck, wobei die kräftigen nadelspitzen Krallen gut sichtbar waren (Abb. 4). Mit diesen Krallen können sich die Segler an senkrechte Wände anklammern und in Felshöhlen kriechen.

Das Zoogeschäft lieferte nicht nur die Nahrung. Von dort wurde mein Versuch, hilflos aufgefundenen Jungvögeln zu helfen, anderen Personen mitgeteilt. Ein paar Tage später pflegte ich zu Hause bis zu vier junge Segler. Sie waren in Lienz gefunden und geborgen worden (Abb. 5).

Es kann sich kaum jemand vorstellen, wie aufwändig die Fütterung war. In ungewohnter Umgebung nehmen die Küken keine Nahrung auf. Daher öffnete ich ihren weichen Schnabel vorsichtig mit dem Fingernagel und hielt ihn mit der Fingerspitze offen. Mit der anderen Hand schob ich mit einer stumpfen Pinzette das Futter tief in den Schlund.

In der Natur folgt die Fütterung durch die Altvögel einem angeborenen Schema. Wenn ein Elternteil ein Junges am Kopf berührt, so öffnet dieses seinen erstaunlich großen Schnabel und umgreift damit den Vorderkopf samt Schnabel des Altvogels. Dieser

## *Ornithologische Arbeitsgemeinschaft Osttirol*

Die Ornithologische Arbeitsgemeinschaft Osttirol steht allen offen, die Spaß an der Vogelbeobachtung in freier Natur haben. Dabei sind der Entdeckerfreude kaum Grenzen gesetzt. Die unterschiedlichen Lebensräume, vom Talboden der Drau und dem menschlichen Siedlungsraum über die Bergwälder und die Baumgrenze bis hinauf zum Ewigen Schnee, werden von verschiedenen Vogelarten bewohnt. re des Pflegers in<br>
fineten Schnabel.<br> **Arbeitsgemeinschaft**<br> **Arbeitsgemeinschaft**<br> **Dienrichlogische Arbeitsgemein-<br>
chaft Osttirol steht allen offen, die Spaß<br>
in der Vogelbeobachtung in freier Naturaban.<br>
Dabei sind de** 

Zur Vogelbeobachtung gehört das Handwerkszeug des Feldornithologen: gute Artenkenntnis. Sie wird bei den über 100 Brutvogelarten bald über Amsel, Drossel, Fink und Star hinausgehen. Und die Gastvögel, die auf ihren Wanderungen Osttirol überqueren, erbringen viel Freude und Begeisterung und die notwendige Erfahrung.

Wichtige Ziele der Arbeitsgemeinschaft sind die Erforschung und der Schutz der heimischen Vogelwelt und ihrer Lebensräume. Die Mitglieder treffen sich monatlich einmal zu Beobachtungsaustausch und Vorträgen.

#### **Kontakt:**

Dipl.-Ing. Christian Ragger, A-9900 Lienz, Hochstadlweg 16/3, Tel. 0664-8226131, E-Mail: c.ragger@revital-zt.com

Dr. Dieter Moritz, A-9900 Lienz, Kärntner-Straße 7,<br>Tel. 04852-62875. F-Mail: dieter moritz@aon at

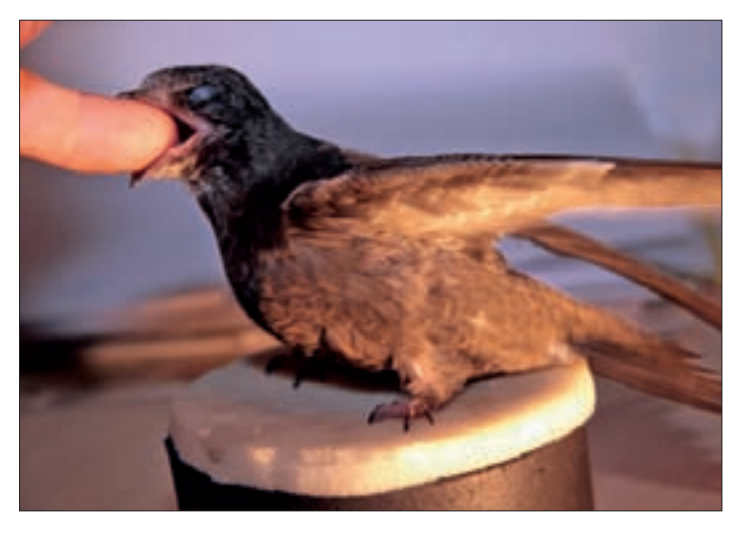

würgt in den Schlund des Kükens einen Futterballen, in dem die Beutetiere durch den Speichel zu einem Klumpen verklebt sind. Auch meine Pfleglinge nahmen, hungrig wie sie waren, meinen Finger in den weichen, weit geöffneten Schnabel (Abb. 6).

Die beschriebene Fütterung war sehr aufwändig, zeitintensiv und kostspielig. Die gesamte Pflege erforderte viel Geduld und Einfühlungsvermögen. Pro Tag und Vogel wurde 10 bis 12 mal gefüttert, dabei enthielt jede Portion 10 bis 20 Heimchen oder Wachsmottenlarven. Bei der Fütterung wurde bei drei Jungvögeln die Gewichtsentwicklung verfolgt. Sie entsprach der Norm (Abb. 7): Am Ausflugtag war die Körpermasse einige Gramm geringer als zuvor.

Die heranwachsenden Pfleglinge legten ein wunderschönes Gefieder an (Abb. 8), wobei viel Weiß an Stirn und Kehle ein Zeichen für das Jugendkleid ist. Auch erhielten sie die Möglichkeit, sich mit Blick durch das Fenster an der Umgebung zu orientieren (Abb. 9). Das schien mir wichtig, weil sie stets ausgesprochen treu zu ihrem Geburtsort sind. Nach Beringungsergebnissen kehren die erwachsenen Brutvögel aus ihrem Winterquartier viele Jahre lang an ihren vertrauten Brutort zurück.

So werden aus hilflosen Nesthockern schneidig fliegende Weltwanderer, die uns allein durch ihr Dasein erfreuen (Abb. 8).

*Frau A. Bachler und den Herren Dr. D. Moritz und Dipl.-Ing. Chr. Ragger danke ich für vielfältige Hilfe bei Pflege, Manuskriptgestaltung und die digitale Aufbereitung der Daten.*

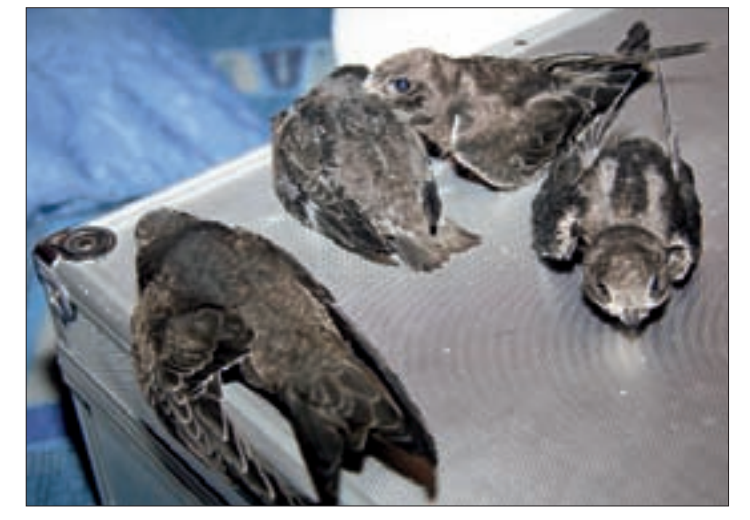

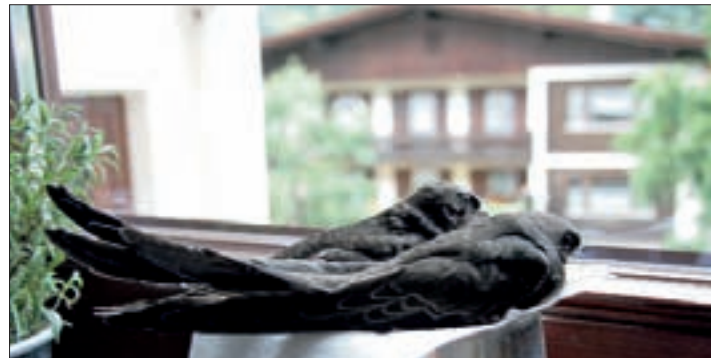

▲ *Abbildung 9: Der Blick aus dem Fenster soll die beiden Jungvögel mit der Umgebung vertraut machen.*

*Abbildung 5: Vier Jungvögel unterschiedlichen Alters aus ver-*▲ *schiedenen Nestern. Alle Fotos vom Verfasser*